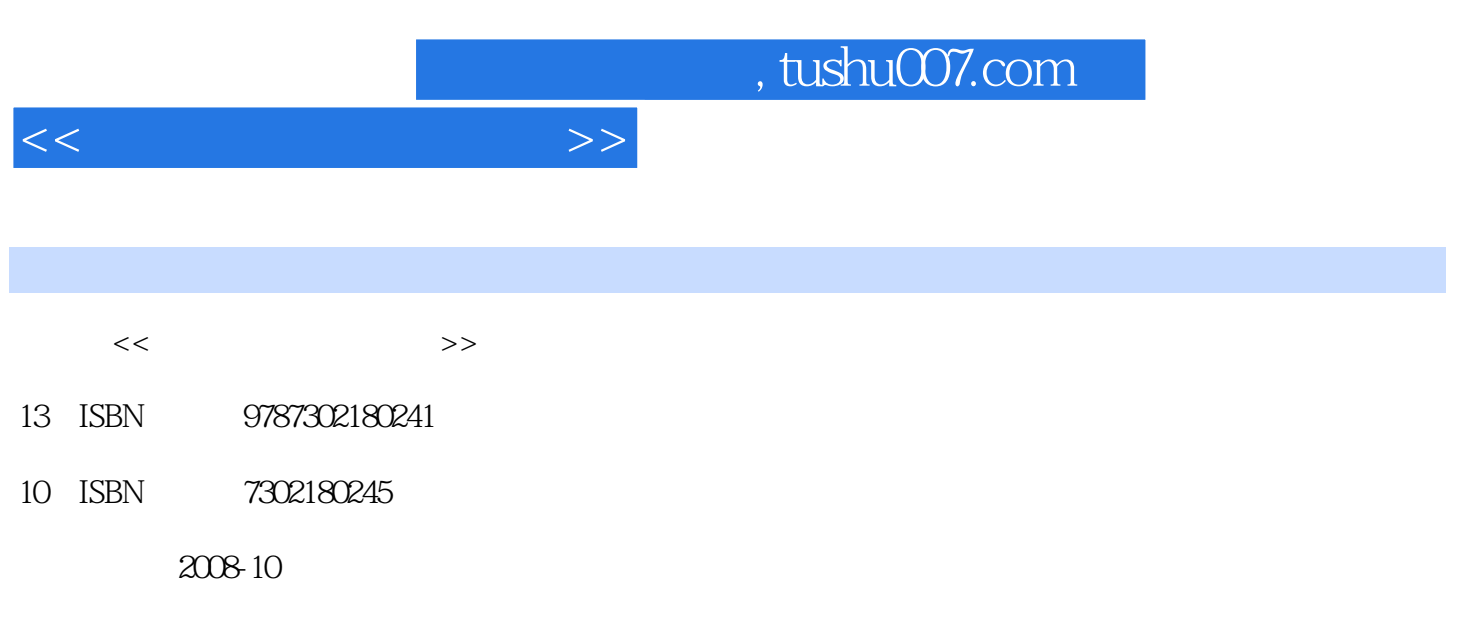

页数:223

PDF

更多资源请访问:http://www.tushu007.com

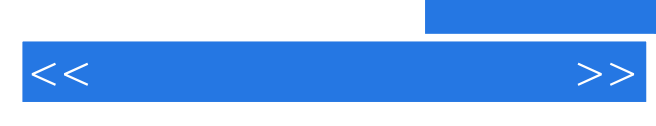

 $U$ 

MP3

本书共分两篇,第一篇主要介绍信息产品的使用,包括了四种目前最为典型的数码产品——数码

 $\frac{1}{2}$ ,  $\frac{1}{2}$ ,  $\frac{1}{2}$ ,

 $\mu$ 

 $(\hspace{0.2cm})$ 

*Page 2*

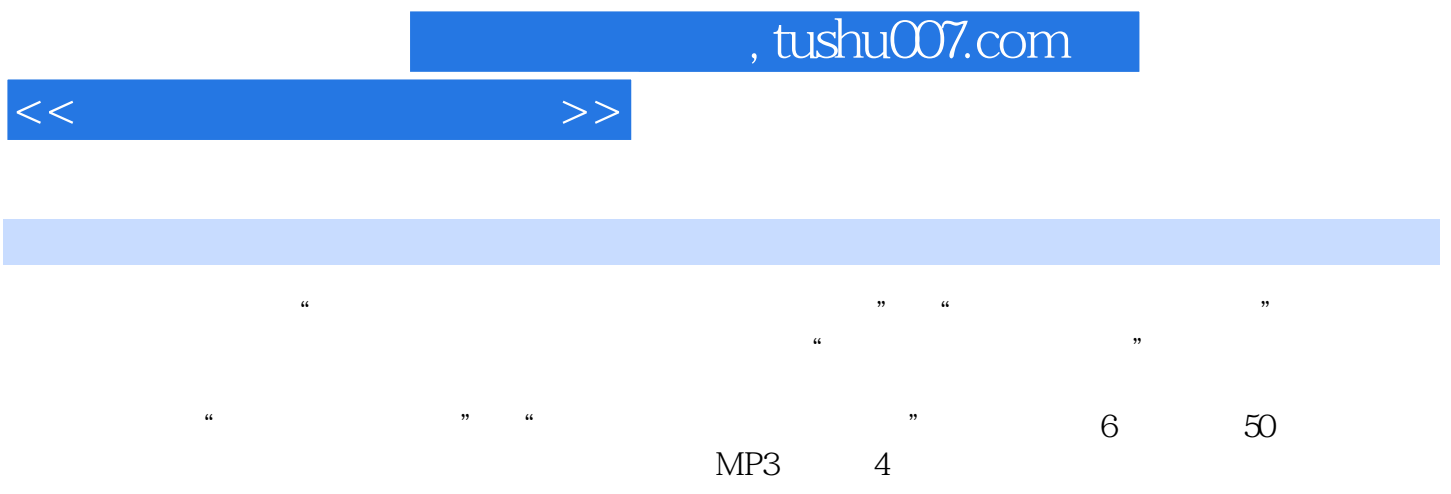

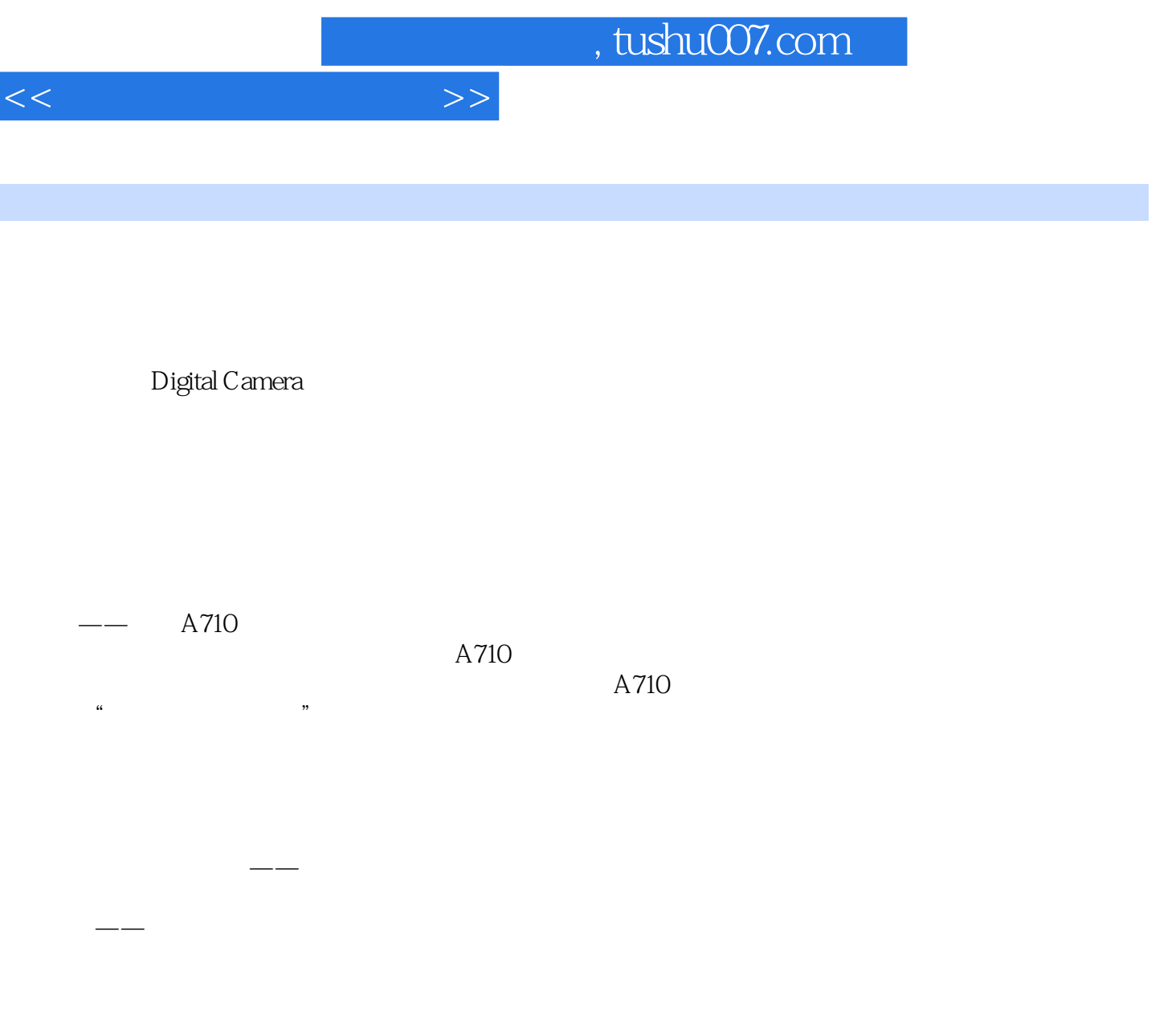

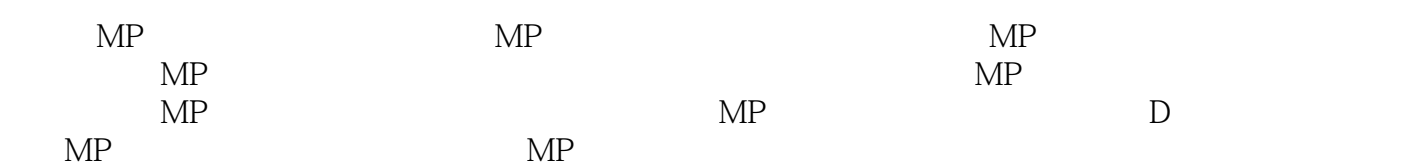

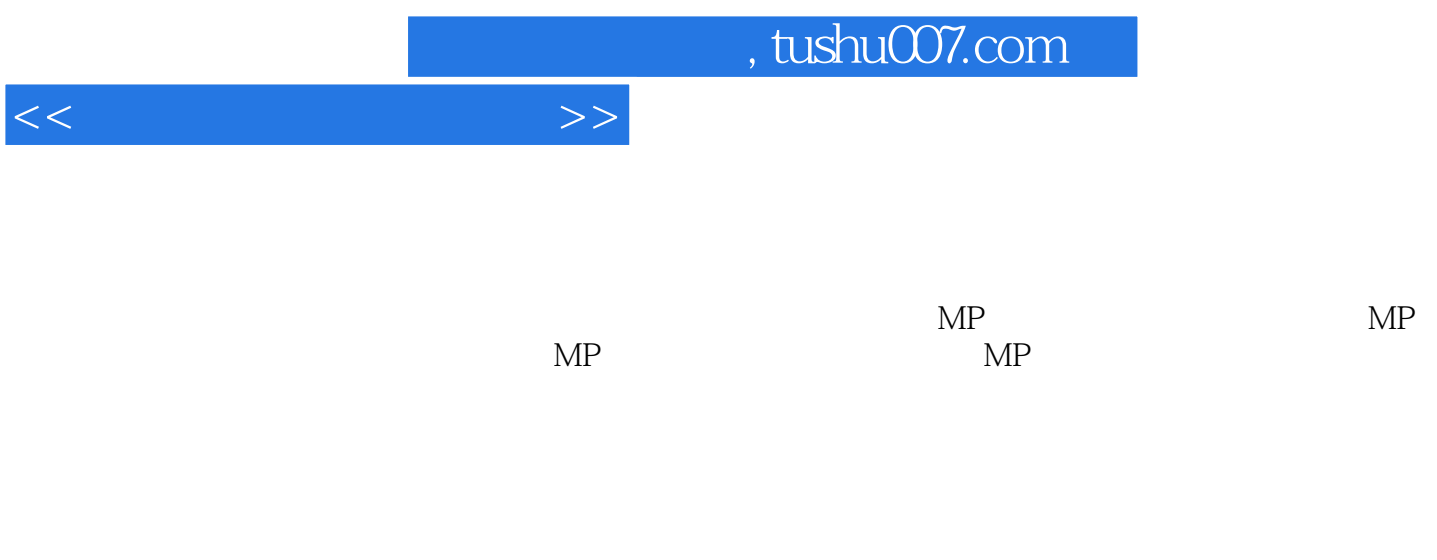

 $\mathsf{MP}$ 

 $MP$ 

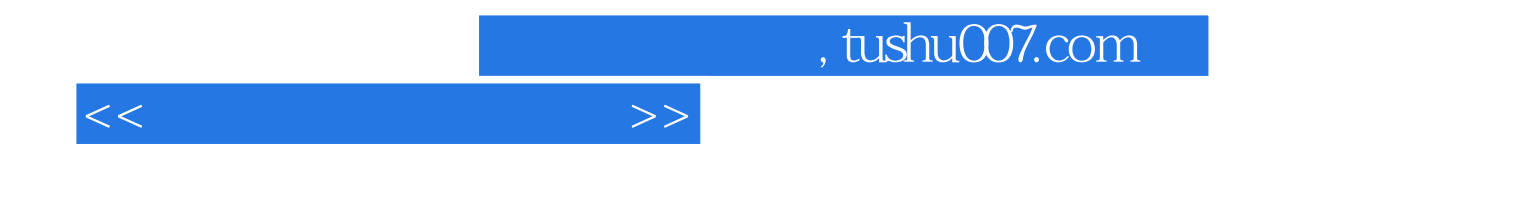

本站所提供下载的PDF图书仅提供预览和简介,请支持正版图书。

更多资源请访问:http://www.tushu007.com